# Chapitre 2

Les principaux indicateurs en épidémiologie

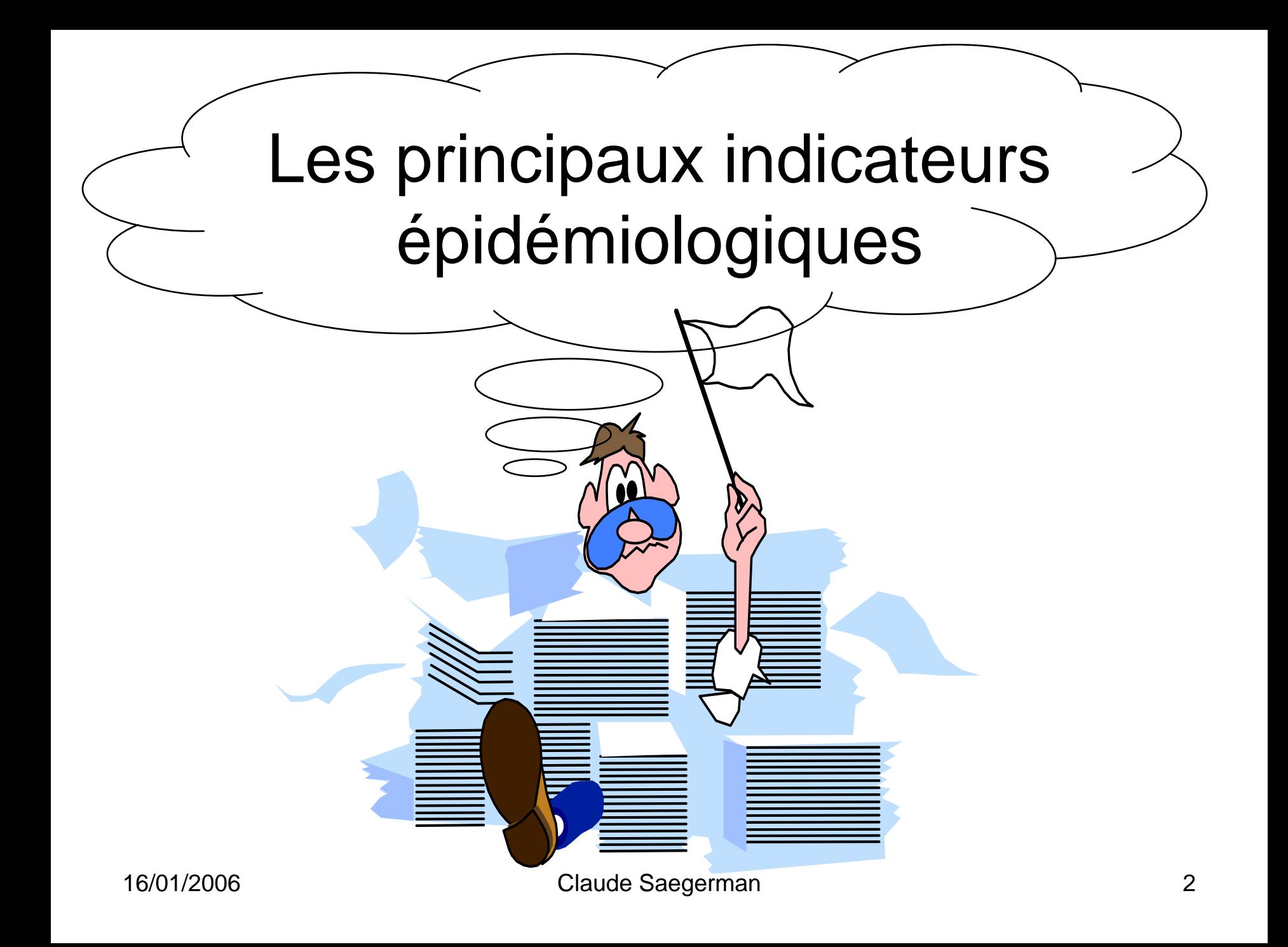

# Plan

- **1) Indicateurs épidémiologiques ?**
- **2) Construction d'un indicateur ?**
- **3) Quantifier est-il nécessaire ?**
- **4) Rapports en épidémiologie ?**
- **5) Indicateurs de fréquence ?**
- **6) Comment standardiser des taux ?**
- **7) Exercices dirigés**

# 1.Indicateurs épidémiologiques ?

- <sup>=</sup>**descripteurs**, quantitatifs ou qualitatifs, reflétant des aspects spécifiques et partiels d'un système (maladie)
- •**Finalité : choisir des indicateurs pertinents**
- • Objectifs :
	- Connaître la fréquence des maladies (décrire)
	- **Indentifier des indicateurs de risque (analyser)**
	- Suivre l'évolution d'un plan de lutte (évaluer)

### Classifications

- indicateurs **bruts** (population)
- indicateurs **spécifiques** (sous-population)
- indicateurs d'un **état** (prévalence)
- indicateur d'un **changement d'état** (incidence)
- **indicateur** ou marqueur **de risque** : caractéristique non modifiable d'un individu ou d'un groupe d'individus associée statistiquement à la maladie (ex. : présence de la protéine PrPres chez le bovin atteint d'ESB)
- **indicateur de santé** : variable reflétant l'un des aspects de l'état de santé d'une population (ex. : montant des frais VT par vache présente et par an)

# 2. Construction d'un indicateur ?

**3 paramètres importants pour transformer des observations… en informations !!!**

a) Définir précisément la maladie = numérateur (n)

**!**

b) Définir précisément la population étudiée  $=$  dénominateur (N)

c) Choisir une unité épidémiologique pertinente

## a) Définir la maladie (numérateur)

- Clinique (signes cliniques)
	- Signes d'appel évidents (diarrhée, toux)
	- Tableau clinique (quantification indispensable : t°, liste, score)
- Infra-clinique (recours aux examens de labo.)
	- $\blacksquare$ Laboratoires accrédités
	- Techniques référencées
	- Critères de positivité établis

## b) Définir la population (dénominateur)

- • **La nature (quelques exemples)**
	- **Tenir compte de la réceptivité (paratuberculose)**
	- **Tenir compte de l'exposition au risque (ESB)**
	- Tenir compte de la métabolisation (dioxines chez les porcs)
- **L'espace (quelques exemples)**
	- Tenir compte de la race (myopathie dyspnée)
	- Tenir compte du <u>microbisme</u> ambiant (réactions sérologiques faussement positives, zones à babésiose bovine)
	- Tenir compte de la température (Theilériose<br>bovine)
- **Le temps (quelques exemples)** 
	- Troubles de la santé d'évolution lente (ESB, scrapie)

16/01/2006 (fulguration) Claude Saegerman Physics of the Same of the Saegerman Physics of the Saegerman Physics of the Saegerman Physics of the Saegerman Physics of the Saegerman Physics of the Saegerman Physics of the Sae Troubles de la santé d'évolution ultra-rapide (fulguration)

#### c) Choisir une unité épidémiologique pertinente

- Animaux
- Troupeaux
- Provinces
- Régions
- Pays
- Continent

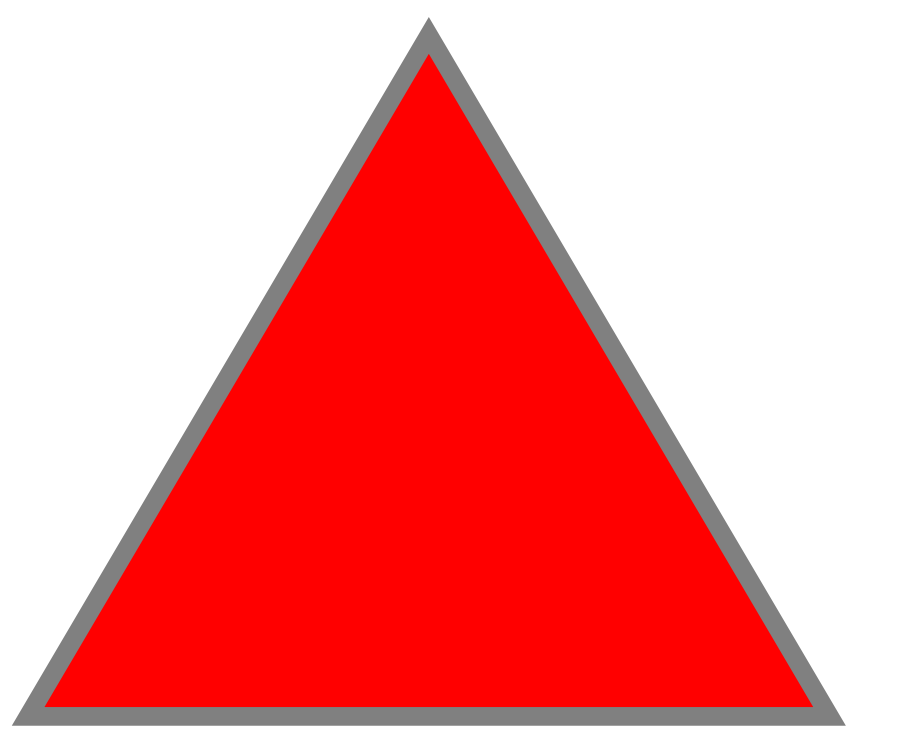

*Tendanceactuelle*

• **Animal – temps à risque**

## **Animal – temps à risque**

- = tenir compte de la durée d'exposition des animaux au risque
- un « cas » <sup>n</sup>'est « plus exposé » au risque
- Exemple : 1 troupeau bovin
	- 60 bovins étaient présents toute l'année
	- 20 autres de [janvier à mai]
	- 5 autres en décembre
	- Combien y avait-il d'animaux-année ?
- $\bullet$  = (60 x 12) + (20 x 5) + (5 x 1)
- $\bullet\,$  = 825 bovins mois
- = 69 animaux année

# 3. Quantifier est-il nécessaire ?

- Quantification en termes absolus :
	- nombre de cas, de foyers, de réagissants,...
	- exemple : 10 foyers → n'autorise pas la **comparaison**
- Quantification en termes relatifs (= indicateur) :
	- rapport = numérateur = nombre d'événements = n dénominateur population étudiéé N
	- exemple : 10 foyers/50 troupeaux ou 10 foyers/50.000 troupeaux <sup>er</sup> Les fréquences en **termes relatifs sont plus indiquées en épidémio. car elles autorisent des comparaisons**

# 4. Les rapports en épidémiologie

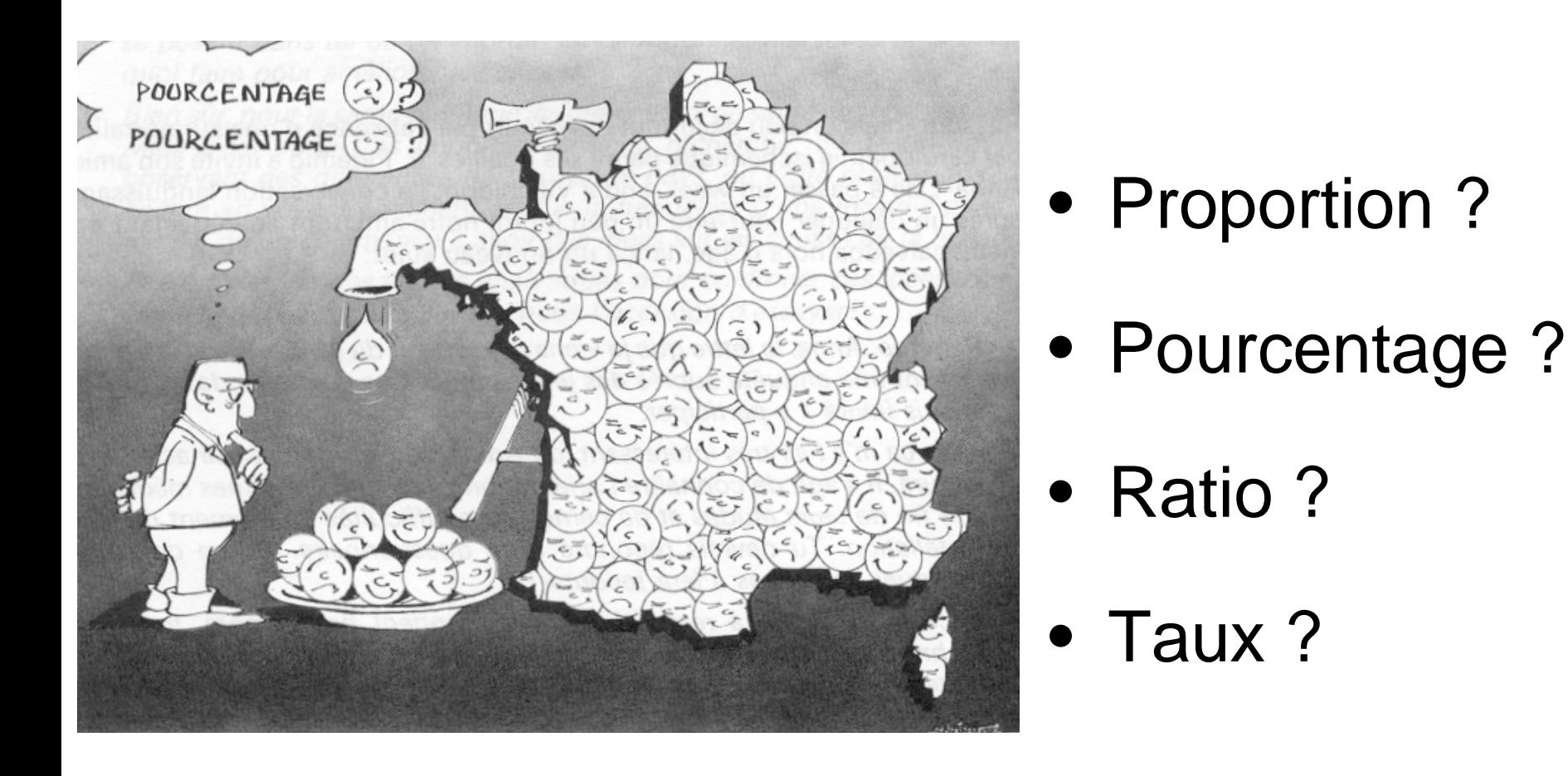

## Proportion ?

- exemple : une IDC des bovins du troupeau de Monsieur Dupont est réalisée par un vétérinaire d'exploitation. Sur 100 bovins tuberculinés, 20 sont positifs. Quelle est la proportion de bovins positifs ? 0,20
- = rapport entre 2 grandeurs, dont le numérateur est inclus dans le dénominateur
- $\bullet$  = a/(a+b)
- valeur comprise entre 0 et 1

## Pourcentage ?

- exemple : une IDC des bovins du troupeau de Monsieur Dupont est réalisée par un vétérinaire d'exploitation. Sur 100 bovins tuberculinés, 20 sont positifs. Quel est le pourcentage de réagissants ? 20 %
- $\bullet\;$  = proportion exprimée en %  $\;$
- = proportion multipliée par cent
- $\bullet\,$  valeur comprise entre 0 % et 100 %

## Ratio ?

- exemple : une IDC des bovins du troupeau de Monsieur Dupont est réalisée par un vétérinaire d'exploitation. Sur 100 bovins tuberculinés, 20 sont positifs. Quelle est le ratio entre les bovins positifs et les bovins négatifs ? 20/80 = 0,25
- $\bullet$  = rapport entre les valeurs de 2 variables = a/b
- valeurs comprises entre 0 et ∞
- autorise la comparaison de populations de nature différente (poussins/m 2 et nombre d'U.G.B./Ha (Unité Gros Bétail/ Hectare))

## Taux ?

- suite de l'exemple précédent : une IDC est réalisée 6 semaines plus tard et sur 100 bovins testés, 30 réagissent cette fois (dont les 20 premiers)
- taux d'infection ? Remarquons que le taux d'infection ≠ taux de réagissants à l'IDC.
- supposons un test parfait (Se et Sp = 100%), dans ce cas le taux d'infection = 10 bovins/6 semaines ou 10 bovins/80 bovins susceptibles
- soit 1,66 bovin/sem. ou 0,125/bovin susceptible
- $\bullet\;$  = nombre d'événements observés par unité de temps, rapportés à la population soumise au risque
- $\bullet$  = mesure de changement de la valeur d'une variable par unité de changement d'une autre<br>variable dont dépend la première (sens<br>anglo-saxon)

#### Les taux spécifiques en épidémiologie ?

<sup>®</sup> déclinaison très vaste (liste non exhaustive)

Taux d'infection

Taux de morbidité

Taux de mortalité

 $\Box$ Taux de létalité

Taux d'attaque

Taux d'atteinte

 $\Box$ Taux reproductif de base (R $_{\rm 0}$ )

### Taux d'infection

- = nombre de sujets infectés population soumise au risque
- le numérateur : il s'agit d'animaux infectés et non réagissants
- le dénominateur : il s'agit de la population soumise au risque ☞donc pas toujours toute la population

#### Taux de morbidité

- $\bullet$  =  $\>$  nbre de malades pdt  $\Delta$  temps ou à t $_0$ nombre de sujets de la population
- exemple : un élevage de poules pondeuses; 100 poules ont été malades en une semaine sur un effectif de départ de 5000 poules. Quel est le taux de morbidité ? = 100/5000 = 0,02 ou 2% de poule par semaine

#### Taux de mortalité

- $\bullet$  =  $\>$  nbre de morts pdt  $\Delta$  temps nombre de sujets de la population
- • exemple : entre 15/8/2002 et le 31/8/2002, sur 100 bovins, 10 sont morts de botulisme. Quel est le taux de mortalité ? 0,10 ou 10%

#### Taux de létalité

- • <sup>=</sup> nbre morts pdt Δ temps nbre de malades de la population
- exemple : sur 30 veaux malades, 15 sont morts. Quel est le taux de létalité : 0,5 ou 50%

#### Taux d'attaque

- = taux d'incidence du **début d'un événement**
- exemple de taux d'attaque primaire : nombre de foyers primaires déclarés les premiers jours d'une épizootie de F.A.
- exemple de taux d'attaque secondaire : nombre de foyers 2aires déclarés pendant la période d'incubation de la maladie
- le taux d'attaque secondaire traduit le degré de transmission de la maladie à partir des foyers 1aires

#### Taux d'atteinte

- $\bullet\;$  = <u>nbre cas (foyers) identifiés pdt  $\Delta$  temps</u> nbre sujets (cheptels) **exposés** à t 0
- = probabilité pour un sujet ou un cheptel d'être atteint pendant le déroulement du phénomène morbide

#### ) **Certains auteurs ne font pas de distinction entre taux d'attaque et taux d'atteinte**

## Taux reproductif de base (R $_{\rm 0}$ )

- = nombre de nouveaux cas infectieux qu'un individu peut produire quand il est introduit dans une espèce susceptible
- la magnitude de ce taux détermine la pérennité de la maladie :
- $\bullet~~{\sf R}_0$  < 1 : la maladie disparaîtra
- $R_0 = 1$  : la maladie atteindra un état d'équilibre avec, à terme, une proportion constante de la population infectée
- $\bullet~~{\sf R}_0$  > 1 : la maladie aura un caractère épizootique

# 5. Indicateurs de fréquence

• Prévalence

• Incidence

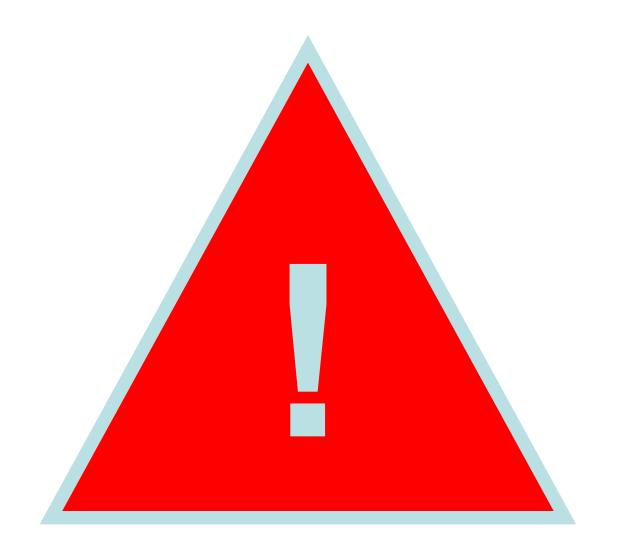

• Formes épidémiologiques des maladies

#### Prévalence

- = indicateur épidémiologique d'un état
- = nombre total de cas ou de foyers d'une maladie, dans une population déterminée, à un instant donné ou au cours d'une période donnée

#### Prévalence instantanée

- = nombre de cas ou de foyers à un moment donné (**photographie, notion statique** )
- = indicateur épidémiologique d'**état**
- prévalence est exprimée en nombre absolu
- indicateur de prévalence est exprimé en nombre relatif (pourcentage, taux)

#### **Remarque : préférer cette notion à la suivante**

## Prévalence pendant un période donnée

- = somme entre la prévalence instantanée au moment t $_{\rm 0}$  et l'incidence pendant la période considérée
- = indicateur mixte d'état et de changement d'état
- elle est déclinée : annuelle, semestrielle, trimestrielle, mensuelle, hebdomadaire, …

## Prévalence apparente (P.A.)

- = valeur de la prévalence dont le calcul résulte de l'utilisation des moyens d'identification de la maladie
- **=**  ∑ **des résultats positifs** = V.P. + F.P.
- = (Se x P.R.) + (1-Sp) (1-P.R.)

## Prévalence réelle (P.R.)

- **= vrais positifs + faux négatifs**
- $\bullet$  = <u>P.A. + (Sp-1)</u>  $Se + Sp -1$
- P.A. dépend des moyens d'identification
- P.R. est la prévalence d'infection (pas toujours facile à établir)

## Exemple

- Calculez la prévalence réelle d'une infection sachant qu'un test de  $Se = 0,85$ et de Sp = 0,90 a révélé une prévalence apparente de 25%.
- PR = [PA+Sp-1]/[Se+Sp-1]
	- $= [0,25+0,90-1]/[0,85+0,90-1]$
	- $= 0,20$  ou 20 %

## Comment évoluent P.A. et P.R. ?

- **P.R. et P.A. ont en commun les V.P.**
- **P.R. et P.A. différent par les erreurs (F.N. et F.P.)**
- **Si Se** ≈ **Sp et P = 50 %**  Æ **P.A.**  ≈ **P.R.**
- **Si Se** ≈ **Sp et P**  ≈ **0**  Æ **F.P. >>> F.N.**  Æ **P.A. >> P.R.**

## Incidence

- = nombre de cas ou de **nouveaux** foyers d'une maladie, dans une population déterminée, au cours d'une période donnée (**notion dynamique** !!!)
- = indicateur épidémiologique de changement d'état (lié à un risque)
- incidence est exprimée en nombre absolu
- indicateur d'incidence est exprimé en nombre relatif (pourcentage, taux)  $\boldsymbol{\rightarrow}$  se référer à l'effectif de la population considérée pendant  $\Delta$  t

## Incidence cumulée (IC)

- = sommation de l'incidence de périodes successives
- IC permet de quantifier la probabilité qu'à une animal, en début de période, d'être atteint par la maladie en cours de période

nombre d'individus devenant malade durant une période particulière

I.C. = \_\_\_\_\_\_\_\_\_\_\_\_\_\_\_\_\_\_\_\_\_\_\_\_\_\_\_\_\_\_\_\_\_\_\_\_\_\_\_\_\_\_\_\_\_\_\_\_\_\_\_\_\_\_\_\_\_

nombre d'individus sains dans la population au début de cette période

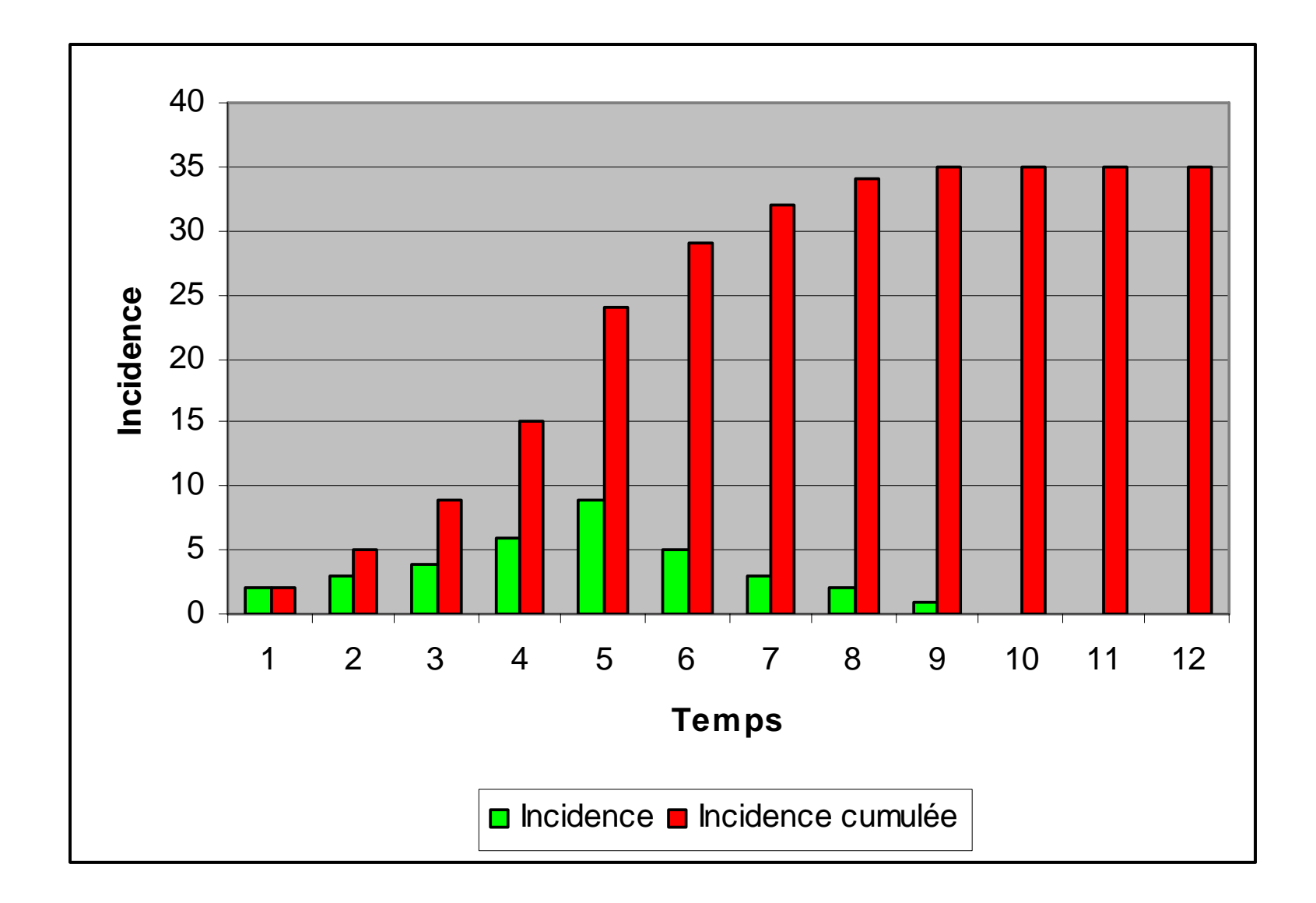

#### Incidence instantanée

**nombre de cas de maladiesurvenant dans une population durant une période particulière**

**I.I. = \_\_\_\_\_\_\_\_\_\_\_\_\_\_\_\_\_\_\_\_\_\_\_\_\_\_\_\_\_\_\_\_\_\_\_\_\_\_\_\_\_\_\_\_\_\_\_\_\_\_\_\_\_\_\_\_\_\_\_\_\_\_\_\_**

**somme pour tous les individus de la longueur du temps à risque pour développer la maladie**

*\** Exprimée en animal temps à risque

 $\bullet$  **Ce taux est fréquemment utilisé dans les modèles mathématiques** 

#### Modéliser pour comprendre

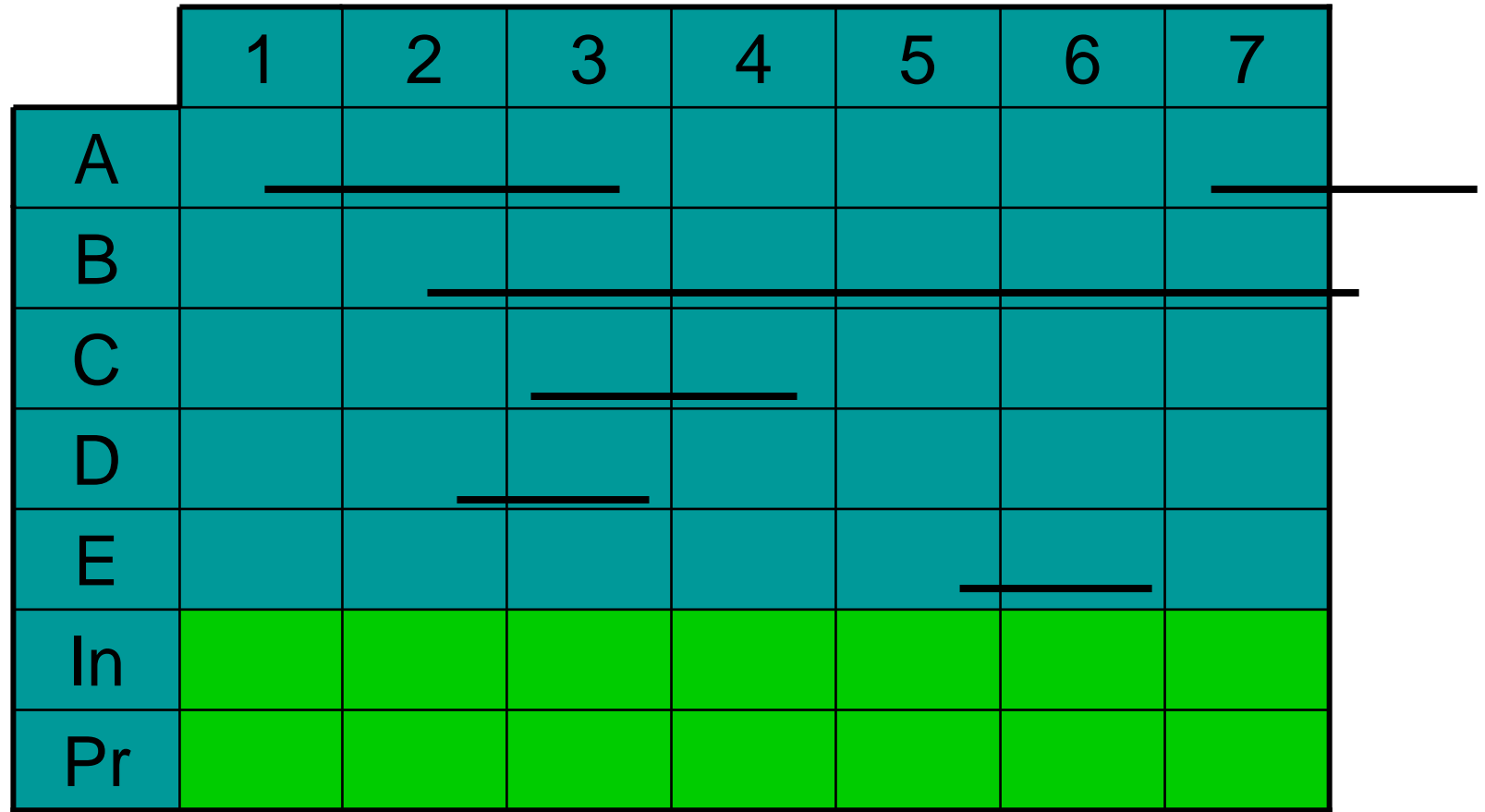

## Relation entre incidence et prévalence ?

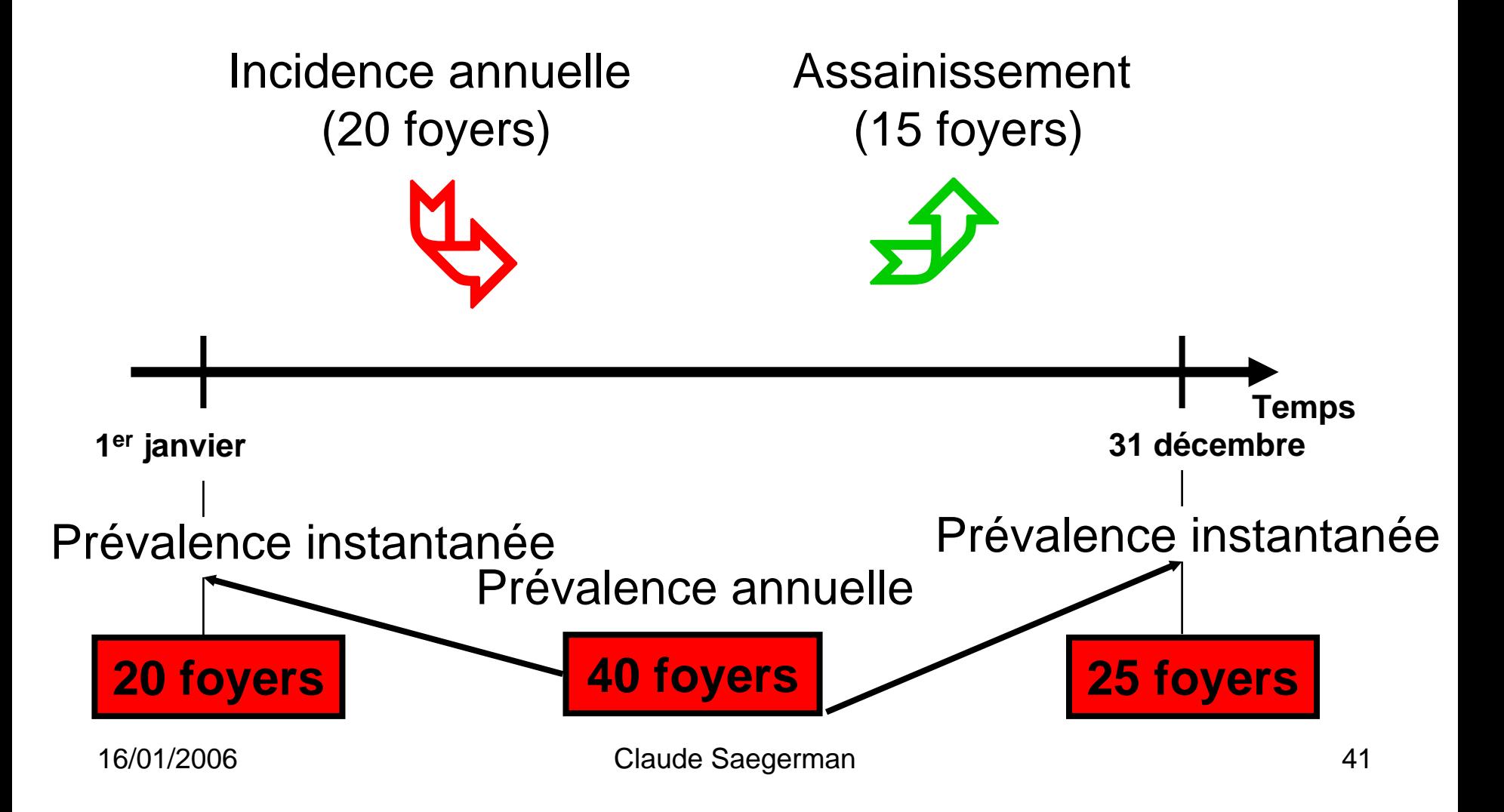

## Formes épidémiologiques des maladies ?

- Pandémie ou panzootie
- Epidémie ou épizootie
- Endémie ou enzootie
- Cas sporadiques
- Anadémie ou anazootie

# Pandémie (= panzootie) ?

- = maladie qui se **propage** sur de grandes distances, à travers plusieurs continents et qui affecte une importante partie de la population humaine (pandémie) ou animale (panzootie)
- exemple de pandémie : grippe humaine, SIDA
- exemple de panzootie : maladie de Newcastle, parvovirose canine

## Epidémie (= épizootie) ?

- = maladie affectant **brutalement** un grand nombre d'animaux à la fois dans une région donnée
- = FA, stomatite vésiculeuse, maladie vésiculeuse du porc, peste bovine, peste des petits ruminants, peste équine, PPC, PPA, peste aviaire (influenza aviaire hautement pathogène), PPCB, dermatose nodulaire contagieuse, clavelée et variole caprine, fièvre de la vallée de Rift, fièvre catarrhale du mouton, maladie de **Newcastle**

# Endémie (= enzootie) ?

- = maladie, exprimée cliniquement ou non, sévissant **régulièrement** chez l'animal dans une région donnée
- En fonction du fait que l'incidence de la maladie et/ou la résistance de l'hôte suffisent ou ne suffisent pas pour limiter la morbidité et/ou la mortalité :
	- endémicité stable
	- endémicité instable
- Exemples d'endémies : paludisme en zone tropicale, brucellose en Mongolie
- Exemples d'enzooties : brucellose dans les pays méditéranéens, rage en Belgique dans les années 1980

## Maladie sporadique ?

- = maladie survenant de façon irrégulière (dans le temps et dans l'espace) et en général peu fréquemment
- Exemple : hydrocéphalie acquise chez les ruminants

# Anadémie (= anazootie) ?

- = maladie contagieuse ou non, d'allure épidémique, sporadique ou endémique dont les cas ont une seule et même origine commune
- Exemples : encéphalopathie spongiforme bovine, T.I.A.C., épisode de trichinellose en France (viande chevaline importée de pays tiers)

## Distribution de fréquence selon la forme épidémiologique

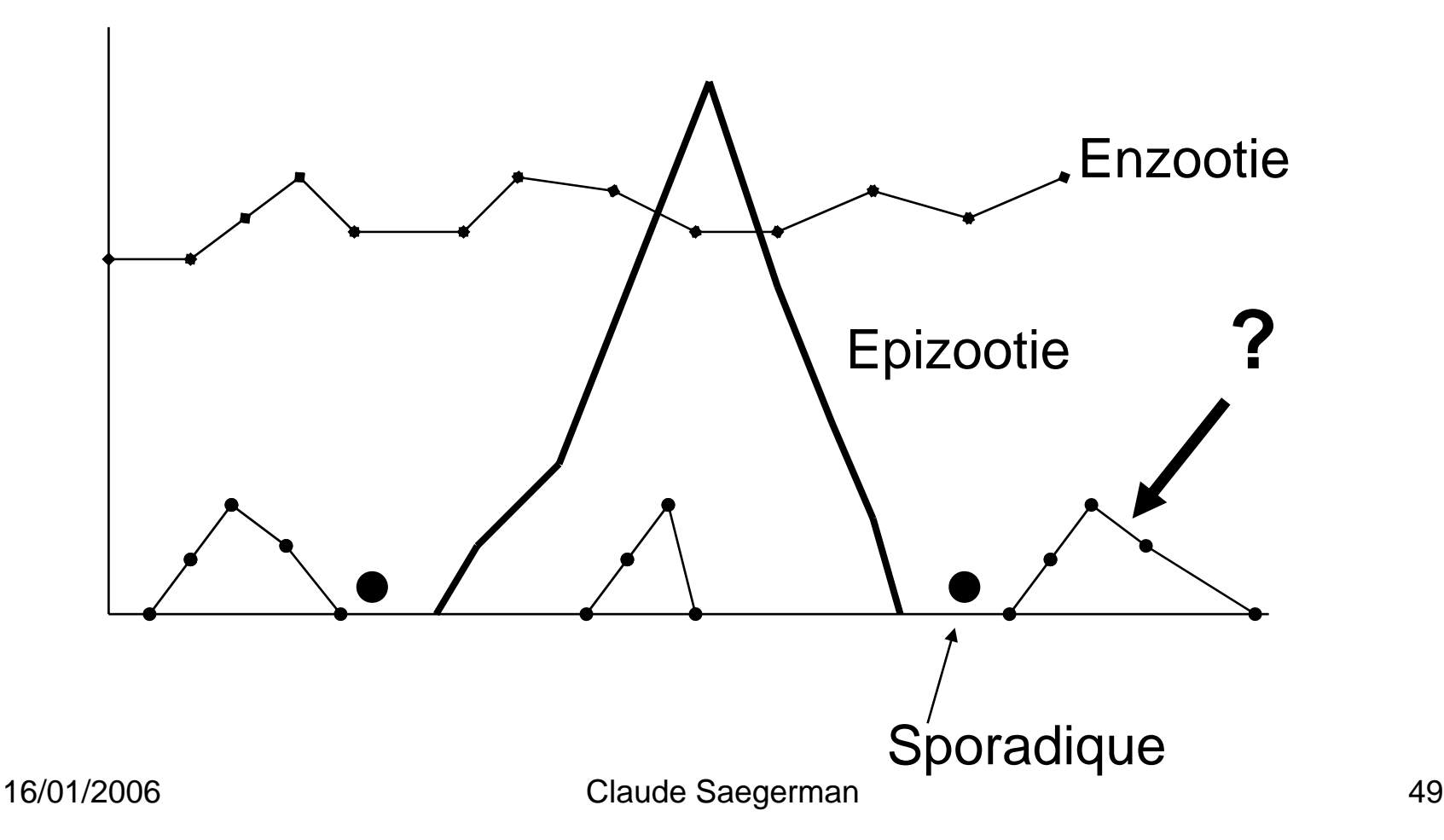

## Description des formes épidémio. dans le temps et dans l'espace

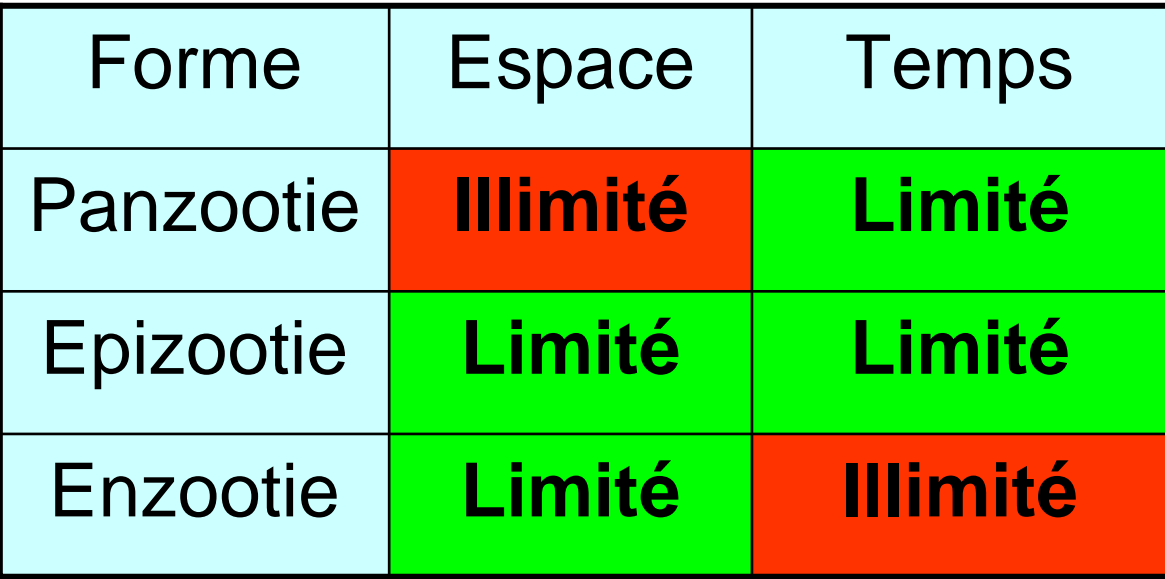

## Des maladies pluriformes ?

- La forme d'une maladie peut évoluer au cours du temps
- Exemple : brucellose bovine ou rage en Belgique (enzootique → sporadique)

## 6. Comment standardiser des taux ?

- Une population est souvent hétérogène
- $\bullet\;$  = ensemble de sous-populations
- Comment rassembler des observations de plusieurs sous-populations afin d'obtenir des informations comparables entre-elles ?
- $\bullet\;$  = standardisation des taux
- Exemple de méthode (standardisation directe)

### Standardisation directe (4 étapes)

#### c **= détermination des taux spécifiques**

#### **REGION A**

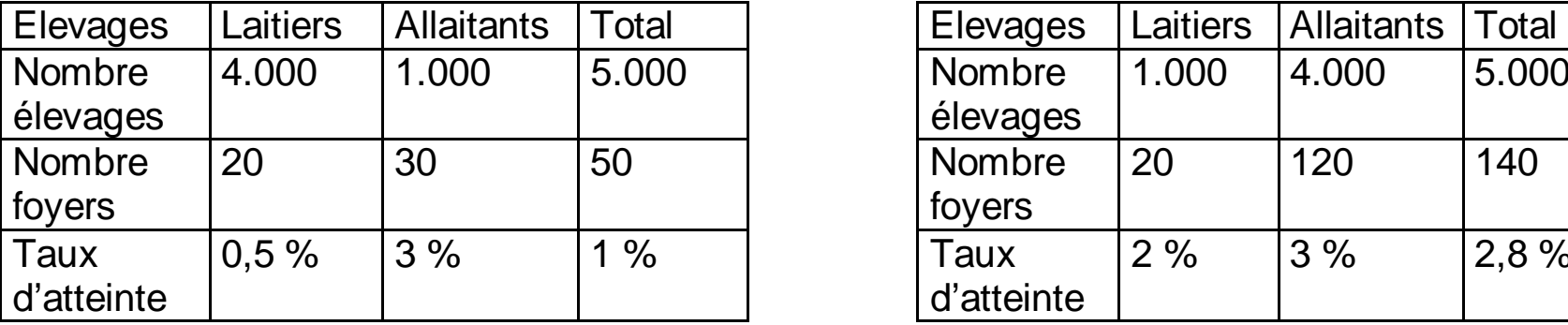

#### **REGION B**

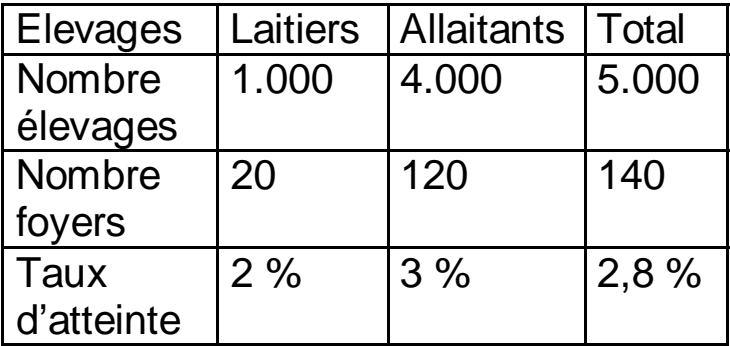

#### d **= établissement de la population de référence (= population standard)**

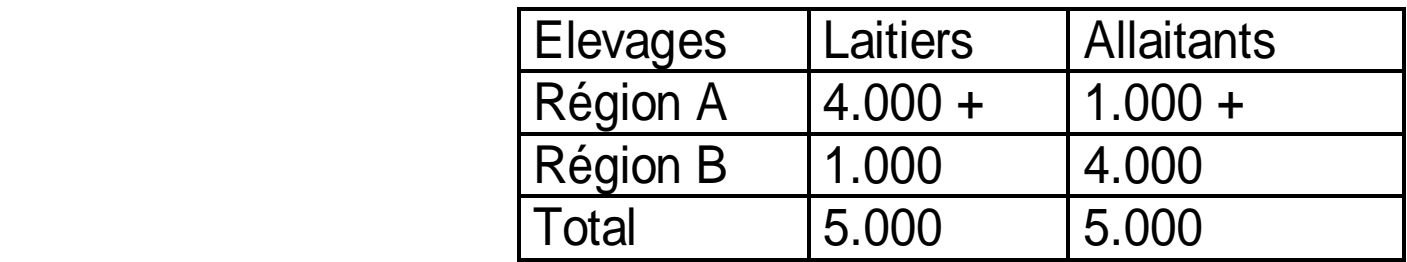

#### e **= calcul des effectifs standardisés**

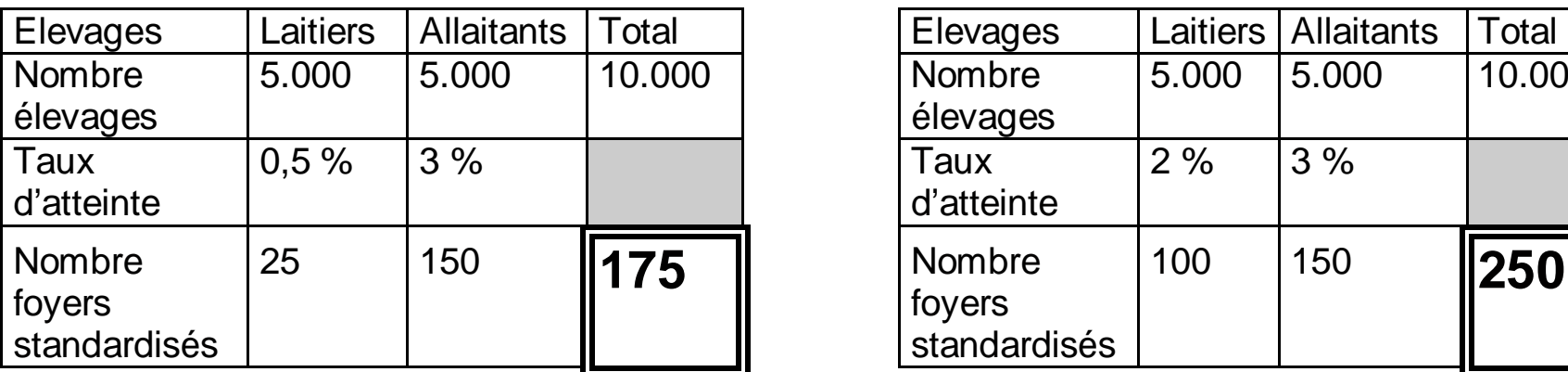

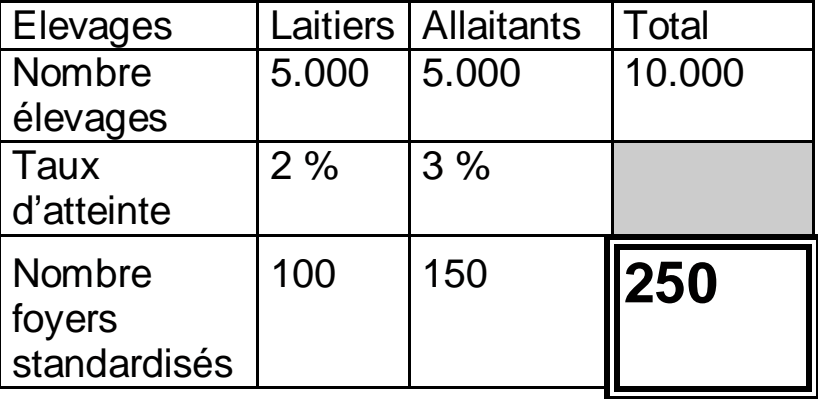

#### f **= détermination des taux standardisés**

**REGION A : 175/10.000 = 1,75 % REGION B : 250/10.000 = 2,5 %**